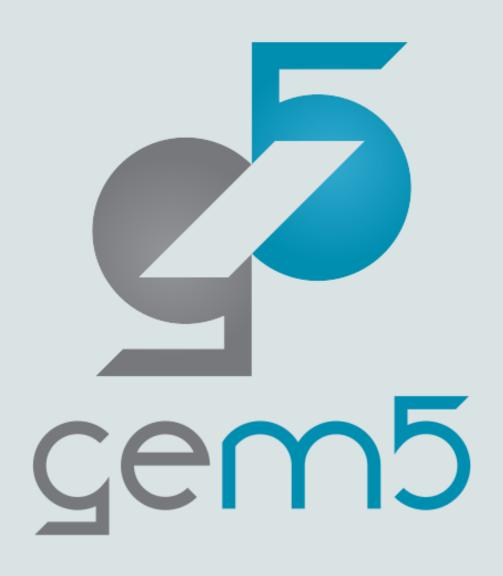

# A bit of everything else

Some other things about gem5

## Cache models

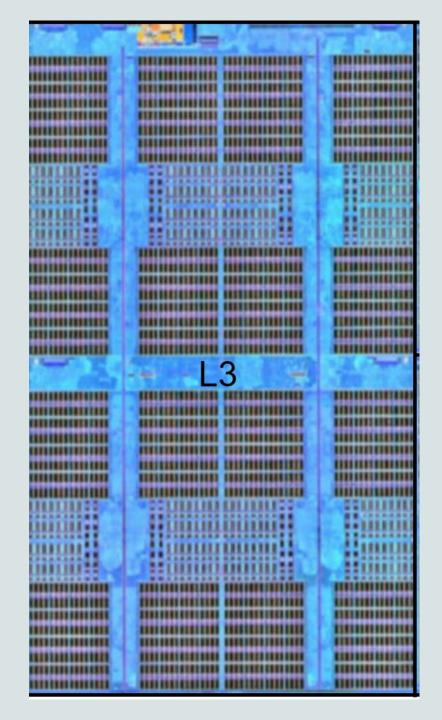

## gem5's cache models

#### "Classic" caches

One model: Cache

Can be configured as a nested hierarchy

Replacement policies, prefetchers, etc.

Can be "mostly exclusive" or "mostly inclusive"

Fake, magic, coherence protocol

Good for functional simulation and low-fidelity memory systems simulation

Simple port interface, easy to configure in python

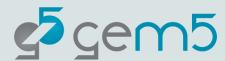

## gem5's cache models

#### **Ruby & SLICC**

High-fidelity, detailed coherence models

SLICC: A language to define state machines

Ruby: A set of models used in SLICC protocols

#### Lots of available protocols

MESI\_Three\_Level, MESI\_Two\_Level, MOESI\_hammer, and more See src/learning\_gem5/part3 for a "simple" protocol

#### On-chip network and topology are *parameters*

SLICC specifies just the *protocol*Makes configuring quite complex

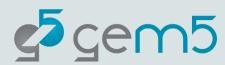

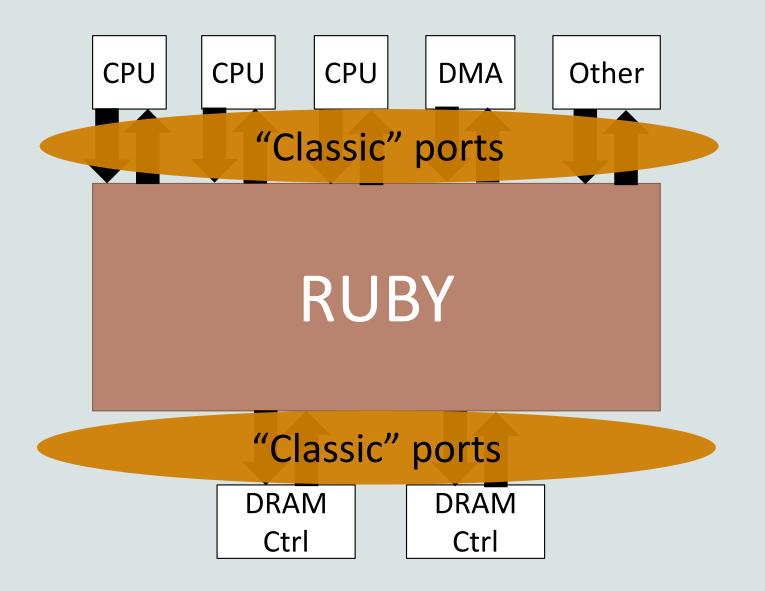

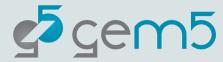

## Ruby

L1 Cache controller

L2 Cache controller

L1 Cache controller

On-chip interconnect

Directory controller

DMA Controller

Directory controller

YYY Controller

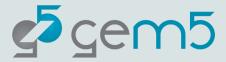

## gem5's cache models

CHI (Based on AMBA 5 CHI specification)

Ruby/SLICC-based model

Machines can be configured as different cache levels

Configurable like classic, but high-fidelity from Ruby

Expect to start seeing more CacheHierarchies implemented with CHI

Much more info on Ruby and SLICC:

https://www.gem5.org/documentation/learning\_gem5/part3/MSlintro/

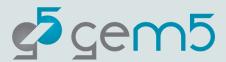

## Memory models

#### Memory controller:

Controller logic (MemCtrl) separate from timing (Interface) Event-driven, high-fidelity, but not "cycle accurate"

#### Interfaces:

DDR(3/4), LPDDR(2,3,5), HBM (with pseudo channels), HMC NVM (PCM-like)

Can also connect to DRAMSim3 and DRAMSys

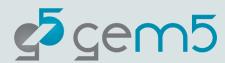

## **CPU** models

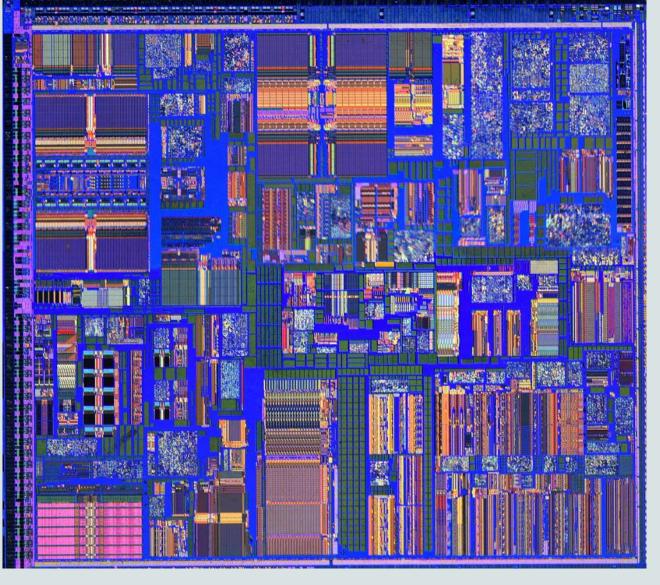

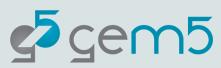

## ISA independence

CPU model is independent of ISA

Any CPU model and work with any ISA (mostly)

Carefully designed API between ISA and CPU model

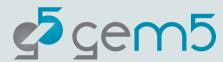

## gem5 ISAs

src/arch/

amdgpu

arm

mips

power

riscv

sparc

x86

Not all equally well supported. **ARM, RISC-V X86** most used/tested.

Each directory contains devices, ISA-specific objects, system interface, **ISA definition** 

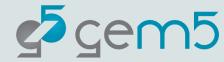

#### ISA definition

src/arch/<isa>/isa

A domain-specific language for ISAs

Written in python (src/arch/isa\_parser.py)

Honestly, very confusing, not much documentation

Output in build/.../generated

Decodes instructions (decoder/\*.isa)

Implements instructions (insts/\*.isa)

This is what is called when an instruction "executes" (we'll see)

Creates "StaticInst" classes

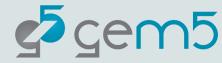

## StaticInst/ExecContext

**StaticInst:** Describes the kind of instruction (isNop(), isInteger(), etc.)

**ExecContext:** Interface for *ISA definition* to interact with *CPU model* 

ThreadContext: Interface for devices/etc. to interact with architectural state

Provides implementation for execution (parameter: ExecContext)

execute(...) execute: Modify ExecContext based on instruction

initiateAcc(...) initiateAcc: Send memory reference

completeAcc(...) **completeAcc**: Like execute for mem insts

advancePC(...) advancePC: ISA-specific

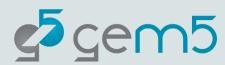

#### **CPU Models**

gem5 exposes a flexible CPU interface

AtomicSimpleCPU: No timing. Fast-forwarding & cache warming.

TimingSimpleCPU: Single-cycle (IPC=1) except for memory ops.

O3CPU: Out-of-order model. Highly configurable.

MinorCPU: In-order model (not fully tested with x86)

kvmCPU: x86 and ARM support for native execution

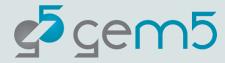

## Memory modes

#### **Timing**

Used for simulation

Calls sendTimingRequest, etc.

All timing is modeled

#### Atomic\_noncaching

Used for KVM CPU

Directly manipulates the backing memory

#### **Atomic**

No timing

Used for fast-forwarding

Some structures are warmed up

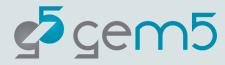

#### GPU and device models

#### AMD GPU

Supports GCN and VEGA

ROCm 4.X

Full system support

Many devices supported for FS simulation

Ethernet (and multi-system simulation)

VNC for graphics

IDE controllers for disks

No Mali GPU for ARM

VirtIO

Most devices are functional-only

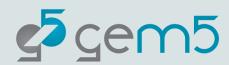

## Contributing to gem5

Use gerrit for code review

See CONTRIBUTING.md

Everyone is welcome!

Some details from Andreas Sandberg

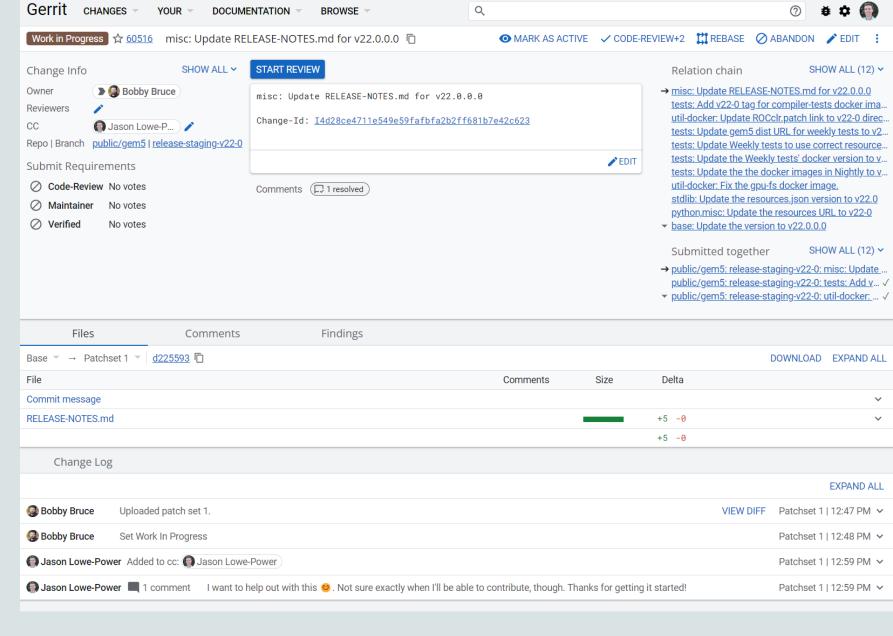

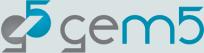

## How to structure your change

• What characterizes a good change?

Small: Smaller changes are easier to review and understand.

*Well-defined: One commit == logical change* 

No unrelated changes: Don't sneak bug fixes into feature commits

Descriptive commit message

Always use your real name and email in the commit meta data

What characterizes a change that makes reviewers cringe?
 Multiple changes going into the same commit "various bug fixes in Foo"
 Large changes that could have been broken into incremental changes
 Poorly written commit messages

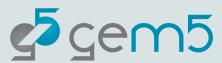

## The structure of a commit message

**Summary:** 

python: Move native wrappers to the \_m5 namespace

**Body:** 

Swig wrappers for native objects currently share the \_m5.internal name space with Python code. This is undesirable if we ever want to switch from Swig to some other framework for native binding (e.g., PyBind11 or Boost::Python). This changeset moves all of such wrappers to the \_m5 namespace, which is now reserved for native code.

Meta data:

Change-Id: I2d2bc12dbc05b57b7c5a75f072e08124413d77f3

Signed-off-by: Andreas Sandberg <andreas.sandberg@arm.com>

Reviewed-by: Curtis Dunham <curtis.dunham@arm.com>

Reviewed-by: Jason Lowe-Power < jason@lowepower.com>

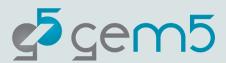

## Commit message: Summary line

#### **Summary:**

python: Move native wrappers to the \_m5 namespace

- Short summary of your change (max 65 characters)
  Think of it as a subject in an email
- Should uniquely identify your change
- Typically the first thing a potential reviewer sees
- Sometimes the only information shown about a change

Keywords used to identify affected components
 See MAINTAINERS.yaml for details

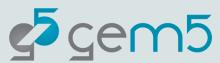

## Commit message: Body

#### Body:

Swig wrappers for native objects currently share the \_m5.internal name space with Python code. ...

• Should describe your change in detail – think of it as documentation Reviewers will read this before they see any code

- Describe what the change does and why
  Not necessarily how, that should be clear from the code
- Describe any implementation trade-offs
- Describe known limitations
- Describe testing done

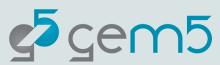

## Commit message: Metadata

#### Meta data:

Change-Id: I2d2bc12dbc05b57b7c5a75f072e08124413d77f3

Signed-off-by: Andreas Sandberg <andreas.sandberg@arm.com>

Reviewed-by: Curtis Dunham <curtis.dunham@arm.com>

Reviewed-by: Jason Lowe-Power < jason@lowepower.com>

- Change-Id: Unique ID used by Gerrit to identify the change (generated)
- Signed-off-by: It's complicated...
- Reviewed-by: Use this to acknowledge reviewers (generated by Gerrit)
- Reviewed-on: Link to review request (generated by Gerrit)
- Reported-by: Use this to acknowledge users that report bugs
- Issue-on: Use this to reference a Jira issue (https://gem5.atlassian.net/jira/software/c/projects/GEM5/issues/)
- **Tested-by:** Can be used to acknowledge testers

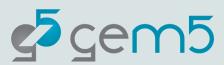

### Code submission flow

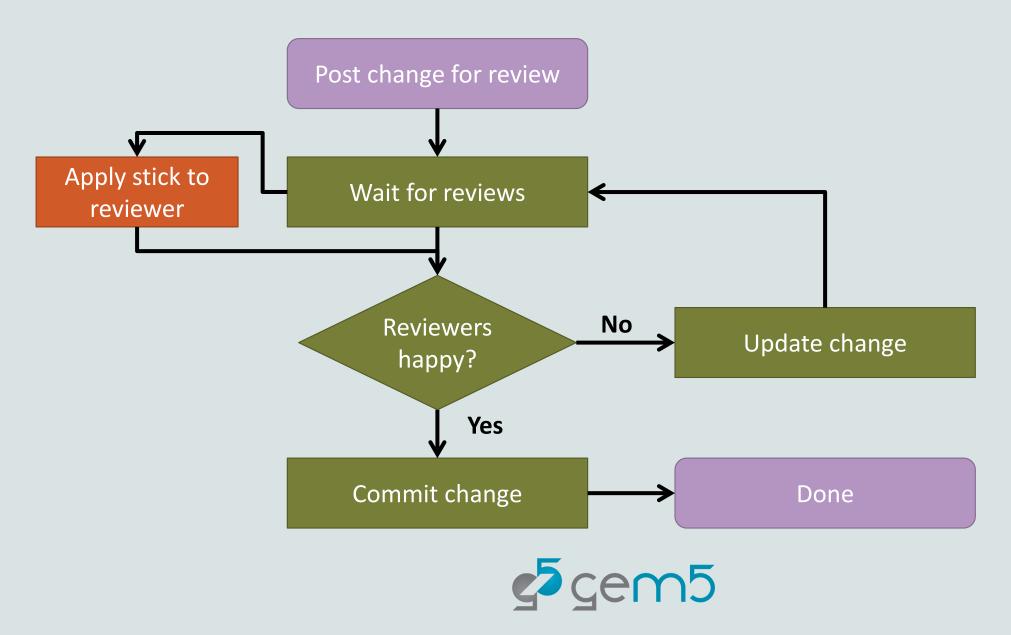

## The job of a reviewer

Evaluate technical aspects
 Is it doing what it says in the commit message?
 Is a technically sound implementation?

• Evaluate implementation aspects Is the commit message describing the change? Is it following the style guidelines?

You are the reviewers!

Legal aspects
 Patch author's responsibility, but reviewers should look out for obvious issues.

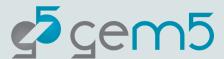

#### **Caveats**

gem5 is a tool, not a panacea

Most models are not validated against "real" hardware

See "Architectural Simulators Considered Harmful"

https://doi.org/10.1109/MM.2015.74

There are bugs!

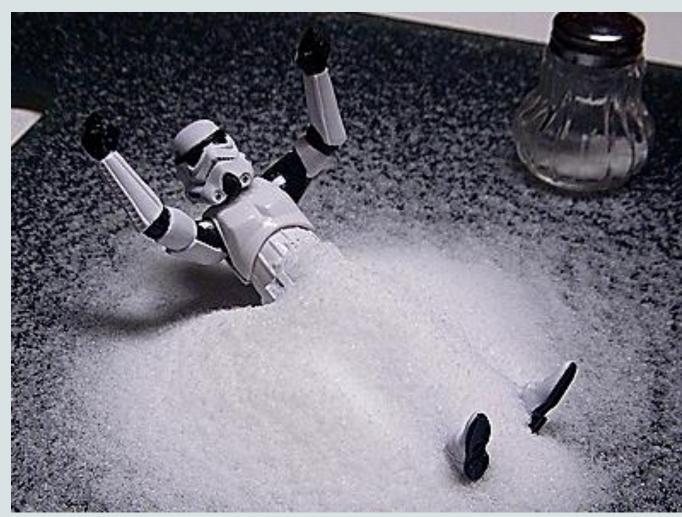

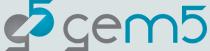

## Getting (more) help

Main gem5 website: <a href="http://gem5.org/">http://gem5.org/</a>

More like this:

https://www.gem5.org/documentation/ learning gem5/introduction/

Mailing lists: <a href="http://gem5.org/Mailing Lists">http://gem5.org/Mailing Lists</a>

gem5-users: General user questions (you probably want this one)

**gem5-dev**: Mostly code reviews and high-level dev talk

gem5 slack: <a href="https://tinyurl.com/gem5slackinvite">https://tinyurl.com/gem5slackinvite</a>

Jira issue tracker: <a href="https://gem5.atlassian.net/">https://gem5.atlassian.net/</a>

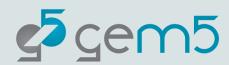

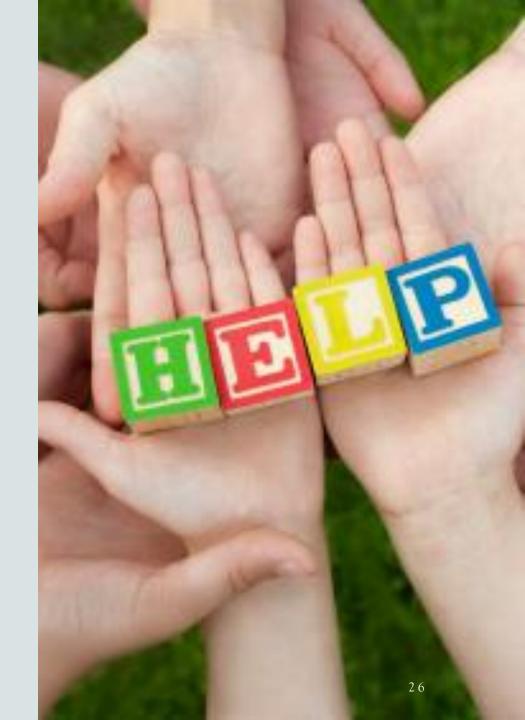